## hdk

 $\overline{a}$ 

Zürcher Hochschule der Künste Zürcher Fachhochschule —

## Aufführungspraxis Elektroakustische Musik III (gLV)

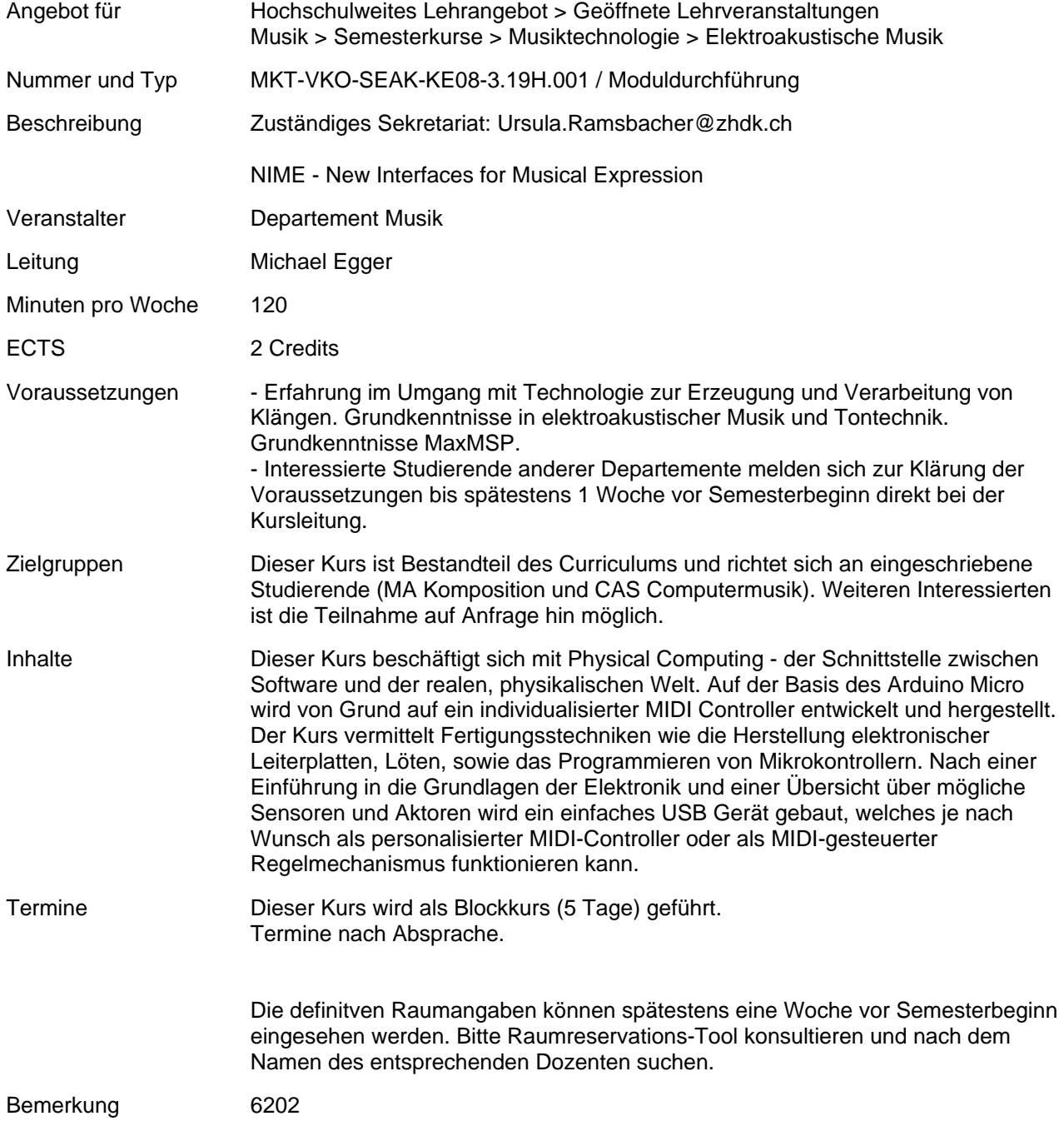